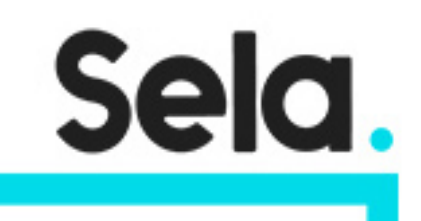

**GCPFinOpsE** 

## Getting Started with FinOps on Google Cloud Course - TechEng

college@sela.co.il

03-6176666

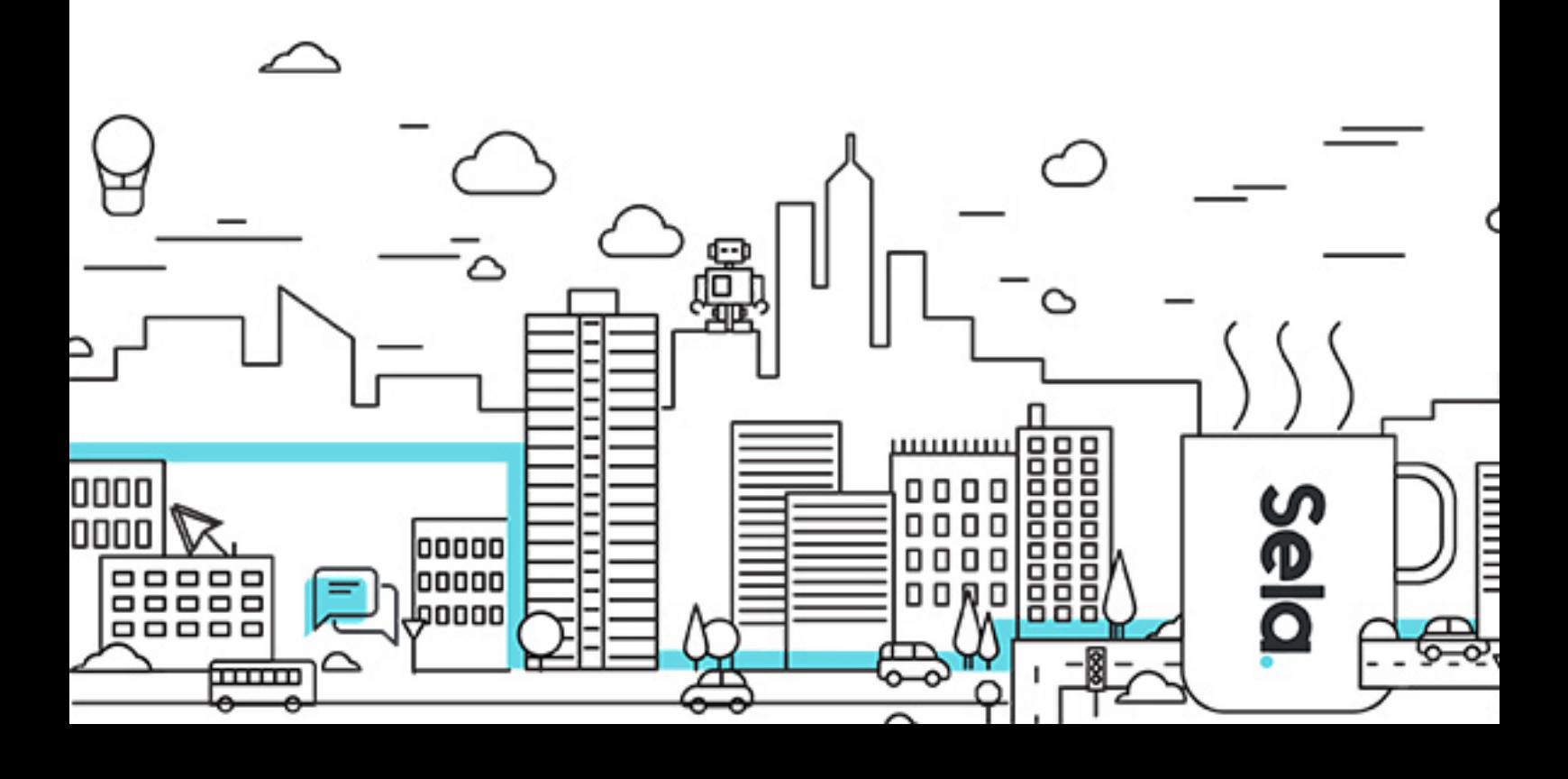

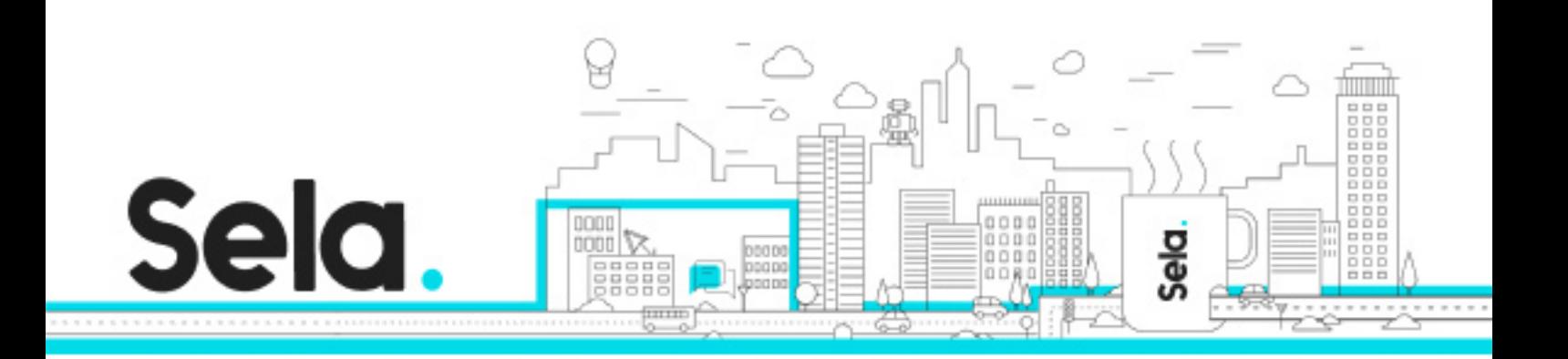

# **Getting Started with FinOps on Google Cloud Course - TechEng**

GCPFinOpsE - Version: 1

### **1 days Course**

#### **Description:**

This course is a hands-on learning experience designed to provide an actionable set of steps to help your organizations implement a Cloud Financial Operations (FinOps) strategy to maximize your cloud investment with Google Cloud. This course focuses on the technical aspects of FinOps, and is suitable for Finance and/or IT engineering and operations roles.

#### **Intended audience:**

**Prerequisites:**

**Objectives:**

**Topics:**

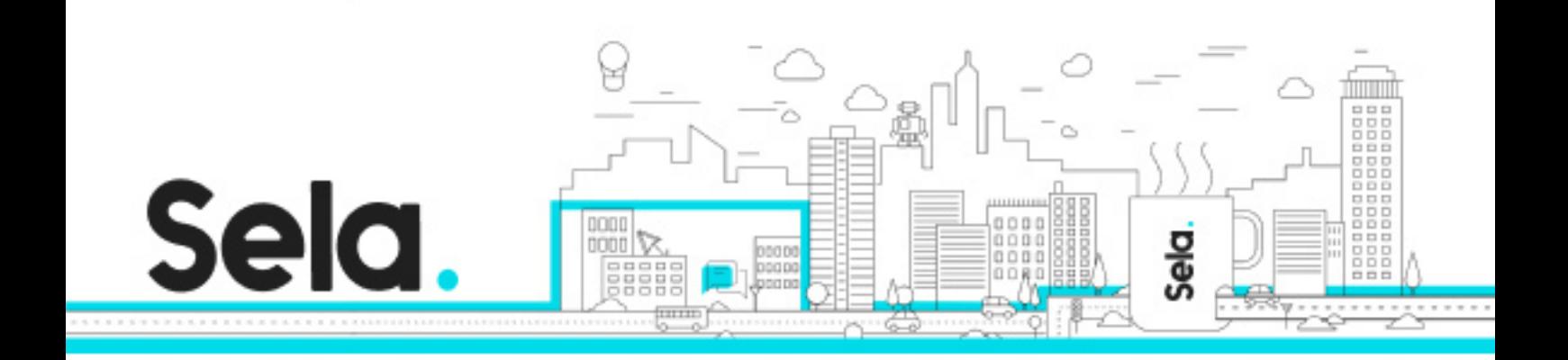

º Course Introduction

### Demonstration Lecture - Using Recommendations for Infrastructure as Code

 • Recommender enables you to retrieve recommendations for Google Cloud resources, helping you to improve cloud security, save costs, and more.

Eng Lab 1 Custom Learning FinOps Course - Optimizing Network Spend

 • In this lab, you create one VM in the Premium network service tier (default) and one VM in the Standard network service tier. Then you compare the latency and network paths for each VM instance. With Network Service Tiers, Google Cloud enables you to optimize your cloud network for performance by choosing the Premium Tier, or for cost with the new Standard Tier.

º Understanding GKE Costs & Optimization

º Eng Lab 2 Custom Learning FinOps Course - Exploring Cost-optimization for GKE

Eng Lab 3 Custom Learning

- Decrease number of replicas for a Deployment with Horizontal Pod Autoscaler
- Decrease CPU request of a Deployment with Vertical Pod Autoscaler
- Decrease number of nodes used in cluster with Cluster Autoscaler

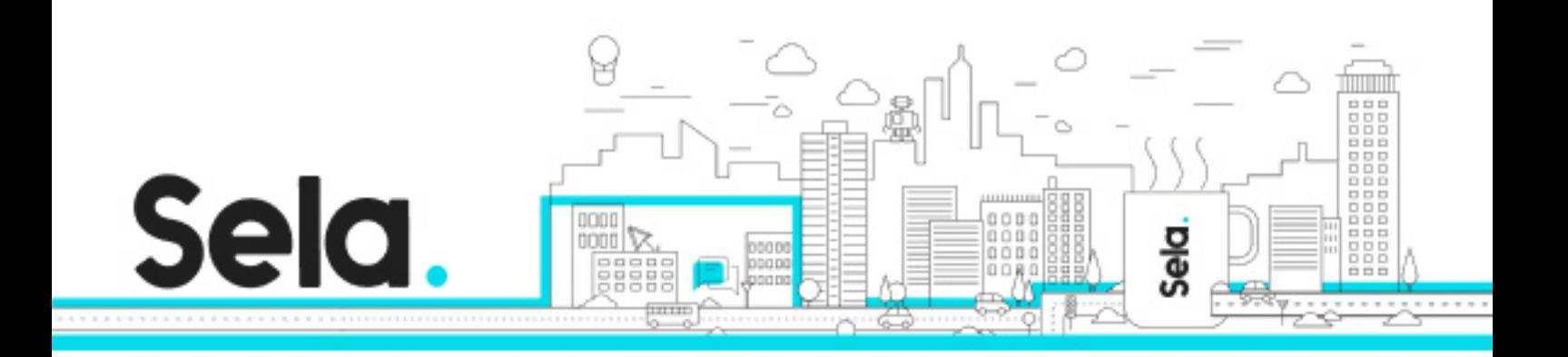

- Automatically create an optimized node pool for workload with Node Auto Provisioning
- Test the auto scaling behavior against a spike in demand
- Overprovision your cluster with Pause Pods

º FinOps Course - Understanding and Combining GKE Autoscaling Strategies